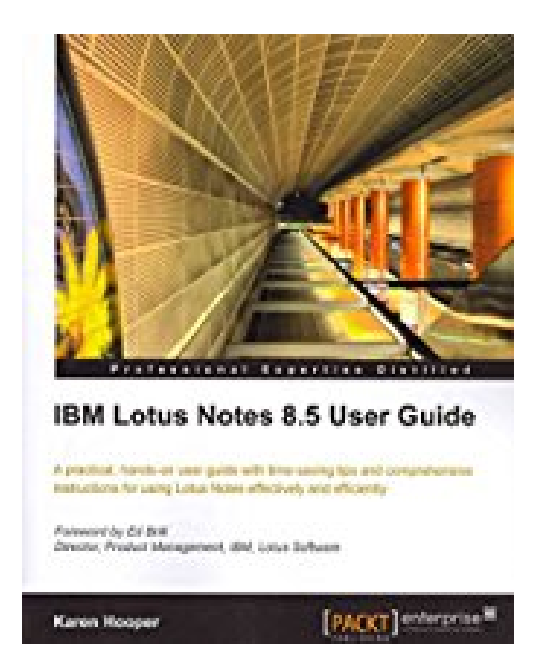

## **[(IBM Lotus Notes 8.5 User Guide)] [By (author) Karen Hooper] published on (August, 2010)**

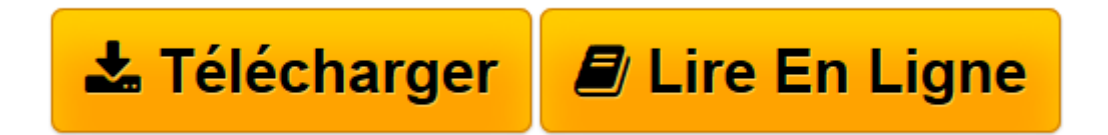

[Click here](http://bookspofr.club/fr/read.php?id=B01M4K2LGH&src=fbs) if your download doesn"t start automatically

## **[(IBM Lotus Notes 8.5 User Guide)] [By (author) Karen Hooper] published on (August, 2010)**

Karen Hooper

**[(IBM Lotus Notes 8.5 User Guide)] [By (author) Karen Hooper] published on (August, 2010)** Karen Hooper

**[Télécharger](http://bookspofr.club/fr/read.php?id=B01M4K2LGH&src=fbs)** [\[\(IBM Lotus Notes 8.5 User Guide\)\] \[By \(author\) Ka ...pdf](http://bookspofr.club/fr/read.php?id=B01M4K2LGH&src=fbs)

**[Lire en ligne](http://bookspofr.club/fr/read.php?id=B01M4K2LGH&src=fbs)** [\[\(IBM Lotus Notes 8.5 User Guide\)\] \[By \(author\) ...pdf](http://bookspofr.club/fr/read.php?id=B01M4K2LGH&src=fbs)

## **Téléchargez et lisez en ligne [(IBM Lotus Notes 8.5 User Guide)] [By (author) Karen Hooper] published on (August, 2010) Karen Hooper**

Reliure: Broché

Download and Read Online [(IBM Lotus Notes 8.5 User Guide)] [By (author) Karen Hooper] published on (August, 2010) Karen Hooper #UJIR60LST2D

Lire [(IBM Lotus Notes 8.5 User Guide)] [By (author) Karen Hooper] published on (August, 2010) par Karen Hooper pour ebook en ligne[(IBM Lotus Notes 8.5 User Guide)] [By (author) Karen Hooper] published on (August, 2010) par Karen Hooper Téléchargement gratuit de PDF, livres audio, livres à lire, bons livres à lire, livres bon marché, bons livres, livres en ligne, livres en ligne, revues de livres epub, lecture de livres en ligne, livres à lire en ligne, bibliothèque en ligne, bons livres à lire, PDF Les meilleurs livres à lire, les meilleurs livres pour lire les livres [(IBM Lotus Notes 8.5 User Guide)] [By (author) Karen Hooper] published on (August, 2010) par Karen Hooper à lire en ligne.Online [(IBM Lotus Notes 8.5 User Guide)] [By (author) Karen Hooper] published on (August, 2010) par Karen Hooper ebook Téléchargement PDF[(IBM Lotus Notes 8.5 User Guide)] [By (author) Karen Hooper] published on (August, 2010) par Karen Hooper Doc[(IBM Lotus Notes 8.5 User Guide)] [By (author) Karen Hooper] published on (August, 2010) par Karen Hooper Mobipocket[(IBM Lotus Notes 8.5 User Guide)] [By (author) Karen Hooper] published on (August, 2010) par Karen Hooper EPub

## **UJIR60LST2DUJIR60LST2DUJIR60LST2D**